## **Руководство по установке УПСГ 11.1609010-30 производства ПАО «Волчанский агрегатный завод»на автомобилях КАМАЗ.**

Установите автомобиль на осмотровую канаву или эстакаду.

Выпустите воздух из контура привода вспомогательной тормозной системы, через клапан на ресивере.

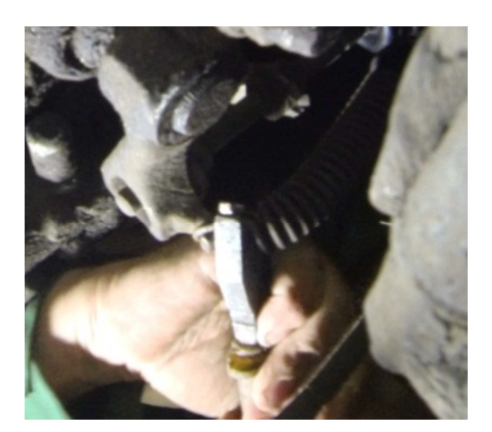

Снимите оттяжную пружину рычага вала вилки выключения сцепления, используя плоскогубцы.

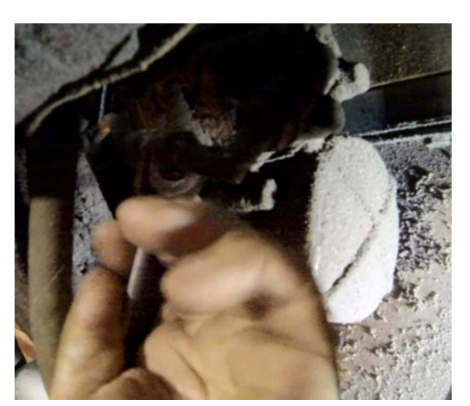

Ключом S17 отсоедините воздушный трубопровод от старого ПГУ 5320-1909510.

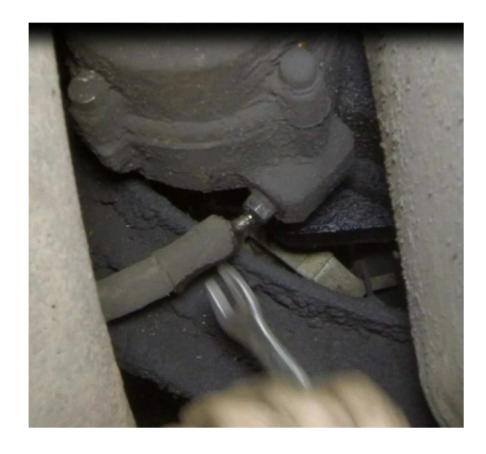

Ключом S13 отсоедините гидравлический трубопровод от старого ПГУ и слейте тормозную жидкость из гидросистемы.

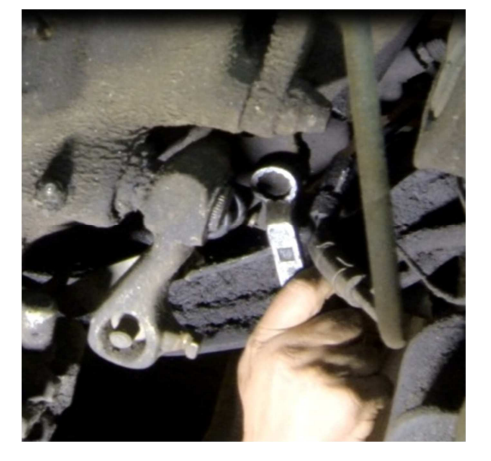

Ключом S19 выверните два болта крепления ПГУ к картеру сцепления и снимите усилитель вместе с толкателем поршня.

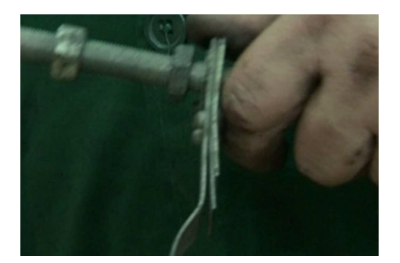

С нового УПСГ11.1609010-30 снимите толкатель поршня выключения сцепления. Переустановите флажок выключения клапана делителя на новый толкатель поршня выключения сцепления, если он был установлен на старом.

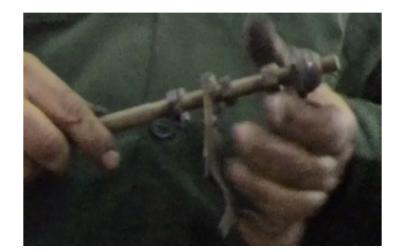

Переустановите сферическую гайку с толкателя поршня выключения сцепления со старого ПГУ 5320-1909510 на толкатель поршня выключения сцепления нового УПСГ 11.1609010-30. Все детали, используемые со старого ПГУ, тщательно очистить и промыть.

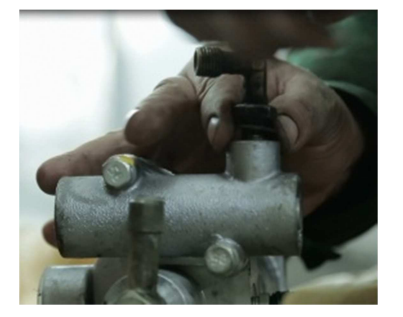

Переустановите со старого ПГУ 5320-1909510 на новый УПСГ 11.1609010-30 штуцер подвода воздуха, угловой или прямой в зависимости от того какой был установлен ранее. Для этого необходимо ослабить контргайку ключом S19 и выкрутить штуцер. Вкрутите штуцер в новый УПСГ11.1609010-30.

С нового УПСГ11.1609010-30 снимите поворотный штуцер, предварительно выкрутив болт приводной ключом S22.

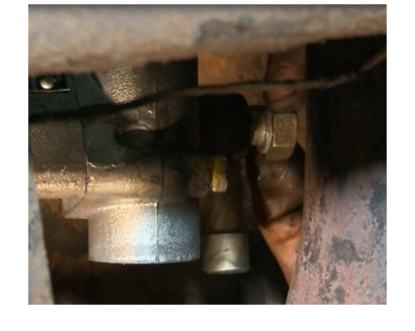

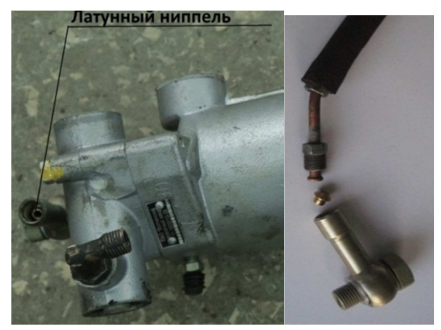

Присоедините к гидравлическому трубопроводу автомобиля поворотный штуцер УПСГ 11.1609010-30, предварительно установив латунный ниппель в поворотный штуцер.

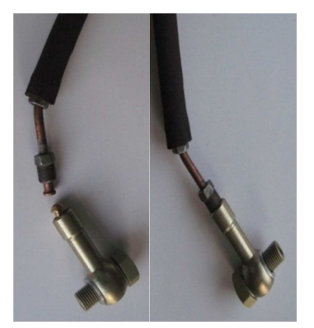

Подсоедините к УПСГ 11.1609010-30 гидравлический трубопровод с поворотным штуцером.

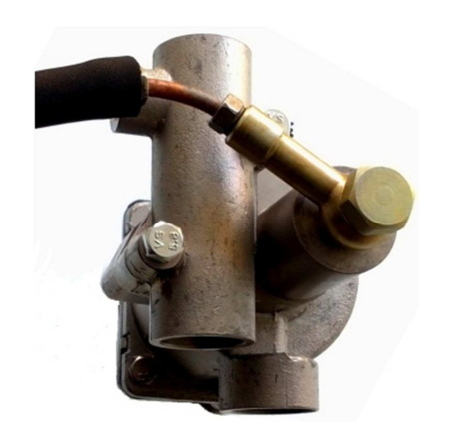

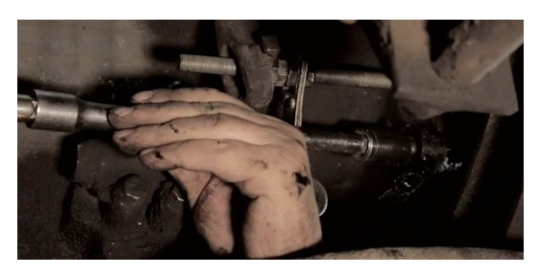

Установите на новый УПСГ11.1609010-30 толкатель поршня выключения сцепления с установленной сферической гайкой. Для установки нового УПСГ 11.1609010 на автомобиль совместите два отверстия фланца нового УПСГ с отверстиями картера сцепления автомобиля и закрепите усилитель двумя болтами с пружинными шайбами, используя ключ S19.Момент усилия затяжки болтов 5-6 кг/м

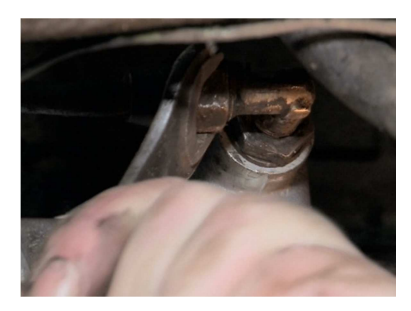

Подсоедините воздушный трубопровод к штуцеру подвода воздуха УПСГ.

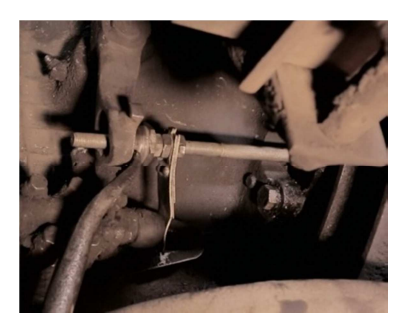

Отрегулируйте свободный ход муфты выключения сцепления, который должен быть 4-5 мм.

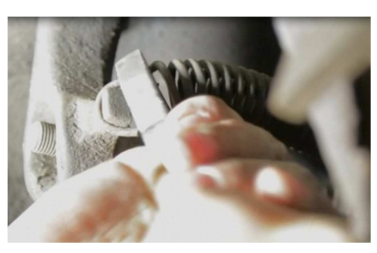

Установите возвратную пружину рычага вала вилки выключения сцепления.

Налейте тормозную жидкость РосДОТ ТУ 2451-004-36732629 в компенсационный бачок главного цилиндра и прокачайте систему гидропривода согласно руководства по эксплуатации автомобиля.